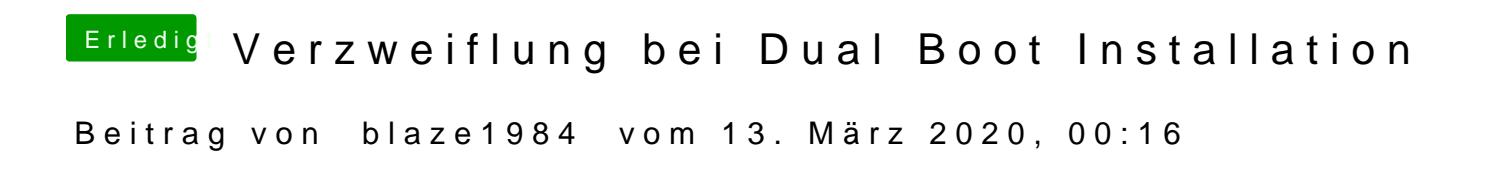

[Talesto](https://www.hackintosh-forum.de/user/68789-talestorm/)rm

Vielleicht hilft dir das weiter kein Plan einfach Mal ausprobieren.

[https://twocanoes.com/create-a &usb-flash](https://twocanoes.com/create-a-windows-10-bootable-usb-flash-drive-on-a-mac/)-drive-on-a-mac/